# 野球盤 Jam

LED を 11 個並べた、野球場風の IchigoJam 用シールド基板です。

#### ●部品表

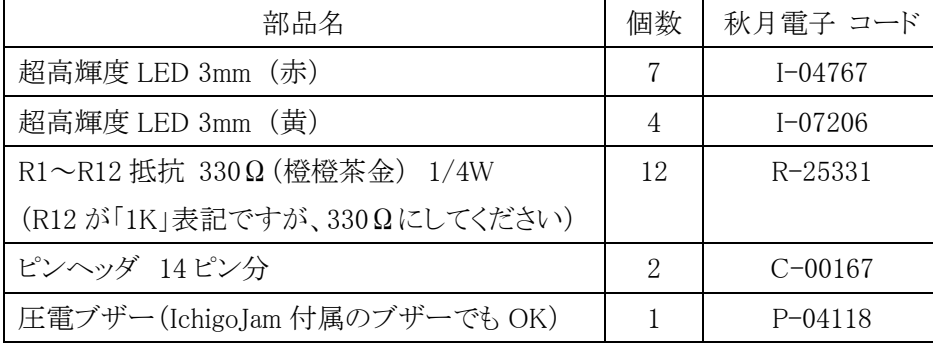

### ●ハンダ付け手順

以下の順番ではんだ付けしてください。

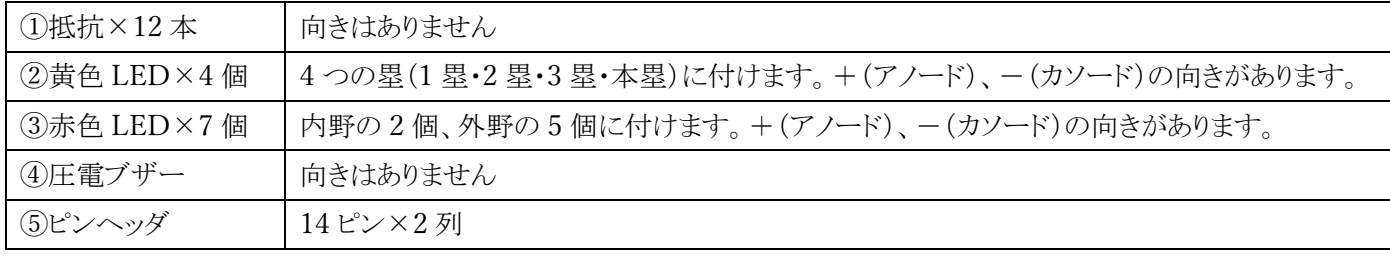

## ●野球ゲームプログラム(リストは裏面)

- > IchigoJam のボタンを押すと投球します。黄色 LED が 1 塁 (1B) →2 塁 (2B) →3 塁 (3B) →本塁 (HB) の順に光るの で(投げる度に球速が変わります)、ボールが本塁に来た瞬間にボタンを押して打ってください。打つタイミングで打 率が変わります。ボタンを押すのが遅過ぎたり、ボールが本塁に来る前にボタンを押してしまうと、三振になります。
- > 赤色 LED がルーレット式にピカピカ光った後に止まり、打撃結果が表示されます。K=三振、Goro=内野ゴロ、Fly =外野フライ、Hit=ヒット、2BH=ツーベース、3BH=スリーベース、HR=ホームランです。しばらく点灯した後、ア ウトカウント・得点・ランナー表示に移ります。
- 三振、内野ゴロ、外野フライの場合、打者はアウトになり、アウトカウントが 1 つ増えます。内野の 2 個の赤色 LED で アウトカウントを表示します。3 アウトチェンジの時は 2 個とも細かく点滅します。
- ▶ 安打の場合、塁上のランナーが進塁します。ヒットは 1個、ツーベースは 2個、スリーベースは 3個、ホームランは 4 個進塁します。ランナーがホームインすると得点が入り、外野の 5 個の赤色 LED で 1~5 点の得点が表示されます。 6 点以上のビッグイニングになると 0 点表示になります(仕様です 笑)。
- ノーアウトまたは 1 アウトで外野フライを打つと、打者はアウトになりますが、塁上のランナーはタッチアップで 1 個進 塁します。3 塁ランナーがいた場合はホームインして 1 点入ります。
- ノーアウトまたは 1 アウトで内野ゴロを打つと、打者はアウトになりますが、塁上のランナーは 1 個進塁します。3 塁ラ ンナーがいた場合はホームインして 1 点入ります。ただし 1 塁ランナーがいた場合はダブルプレイとなり、打者と 1 塁 ランナーが共にアウトになります。
- ▶ ボタンを押すと次の打者へ進行します。3 アウトになるとそのイニングは終了し、最初に戻ります。9 回までの表・裏や 合計得点の管理は人間がやってください m(\_.\_)m
- ピッチャーは時々「消える魔球」を投げます。その時は黄色 LED が光らないので、音だけを頼りに打ってください。

by Shiro Saito(http://d.hatana.ne.jp/shiro0922/)

●「野球ゲーム」プログラムリスト スロット 0 とスロット 1 に保存して、ボタンを押して自動起動してください。

プログラム 0:メインプログラム

1 '\*Baseball-0 2 IFBTN()CONT 3 WAIT30 4 CLV:L=1:GSB27:BEEP20,30:WAIT30 5 Q=0:FORI=8TO10:Q=Q+[I]:NEXT 6 L=0:GSB27 7 IF!BTN()CONT 8 W=RND(15)+5:L=RND(10) 9 FORI=8TO10:BEEP10,2:OUTI,L:WAITW:OUTI,0:NEXT 10 IFBTN()B=1:GOTO17 11 OUT11,1:CLT 12 IFTICK()>WB=1:GOTO17 13 IF!BTN()GOTO12 14 T=TICK():OUT11,0 15 FORI=1TO10:Z=RND(7)+1:OUTZ,1:BEEP20,2:WAIT10:OUTZ,0:NEXT 16 B=7-RND(11+T):IFB<1B=1 17 OUTB,1:LRUNFILE()+1,B\*10 18 '@RET 19 WAIT60 20 FORI=1TO2:OUTI,I<=O:NEXT 21 FORI=3TO7:OUTI,0:NEXT:IFPOUTP+2,1 22 FORI=8TO11:OUTI,[I]:NEXT 23 IFO=3OUT1,1:OUT2,1:WAIT1:OUT1,0:OUT2,0:WAIT1 24 IF!BTN()GOTO23 25 IFO<3GOTO5 26 GOTO4 27 FORI=1TO11:OUTI,L:NEXT:RTN

プログラム 1:打球・進塁サブルーチン

1 '\*Baseball-1 10 '@K 11 BEEP30,20 12 O=O+1:LRUNFILE()-1,18 20 '@GORO 21 BEEP30,20:O=O+1:IF[8][8]=0:O=O+1 22 IFO<3&&Q>0C=0:R=1:GSB80 23 LRUNFILE()-1,18 30 '@FLY 31 BEEP30,20:O=O+1 32 IFO<3&&Q>0C=0:R=1:GSB80 33 LRUNFILE()-1,18 40 '@HIT1 41 BEEP10,20:C=1:R=1:GSB80 42 LRUNFILE()-1,18 50 '@HIT2 51 BEEP10,20:C=1:R=2:GSB80 52 LRUNFILE()-1,18 60 '@HIT3 61 BEEP10,20:C=1:R=3:GSB80 62 LRUNFILE()-1,18 70 '@HR 71 PLAY"L8GECL2<C":WAIT130:C=1:R=4:GSB80 72 LRUNFILE()-1,18 80 '@RUNSCR 81 WAIT60:GSB101 82 [7]=C:FORJ=1TOR:GSB90:NEXT 83 [11]=0:OUT11,0:RTN 90 '@R 91 BEEP:FORI=11TO8STEP-1:[I]=[I-1]:NEXT:[7]=0:GSB101 92 P=P+[11]:FORI=3TO7:OUTI,0:NEXT:IF0<P&&P<6OUTP+2,1 93 WAIT40:RTN 100 @PRTR 101 FORI=8TO11:OUTI,[I]:NEXT:RTN